**DIRECCIÓN DE CONTABILIDAD**

**UNIVERSIDAD AUTÓNOMA DEL ESTADO DE MORELOS** 

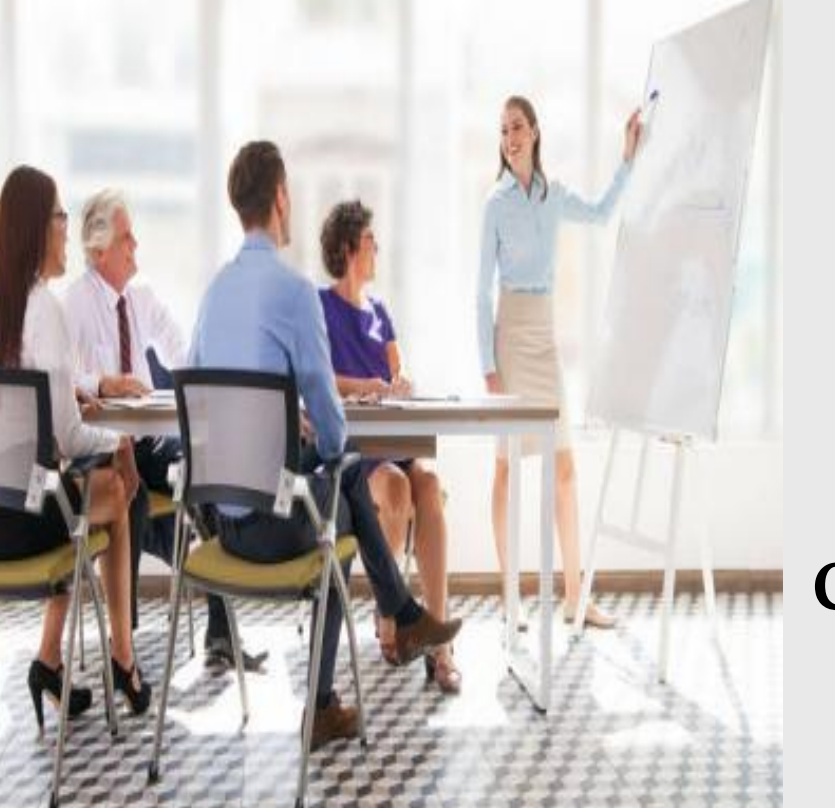

# **DIRECCIÓN DE CONTABILIDAD**

## **JORNADA DE CAPACITACIÓN 2021**

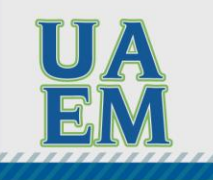

Una universidad de excelencia

**DIRECCIÓN DE CONTABILIDAD**

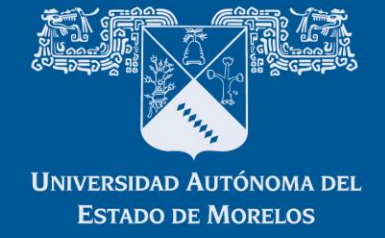

# FONDO REVOLVENTE

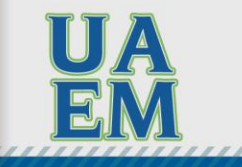

Una universidad de excelencia

**DIRECCIÓN DE CONTABILIDAD**

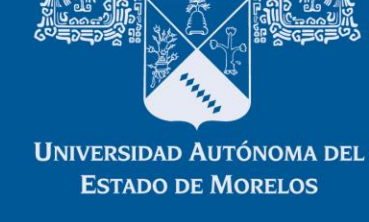

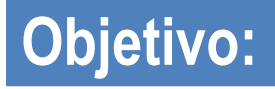

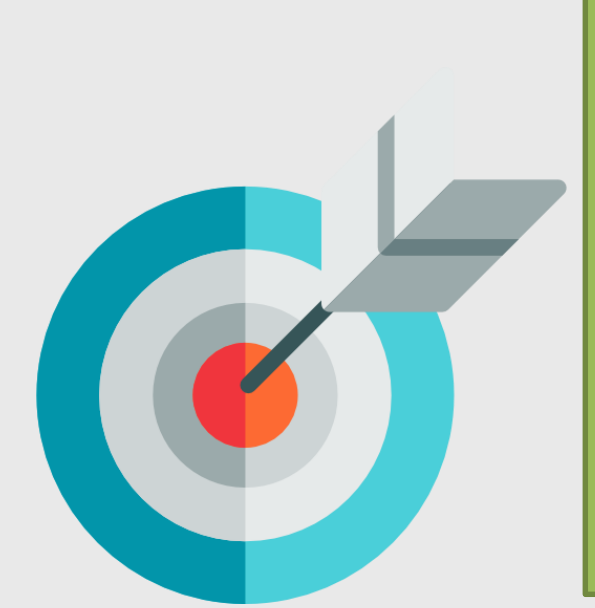

El presente tiene por objeto que el personal de la Universidad Autónoma del Estado de Morelos, directamente relacionado con el manejo y control del fondo revolvente autorizado y asignado por la dependencia administrativa o unidad académica, tenga dominio de las actividades que son necesarias en el desarrollo del proceso.

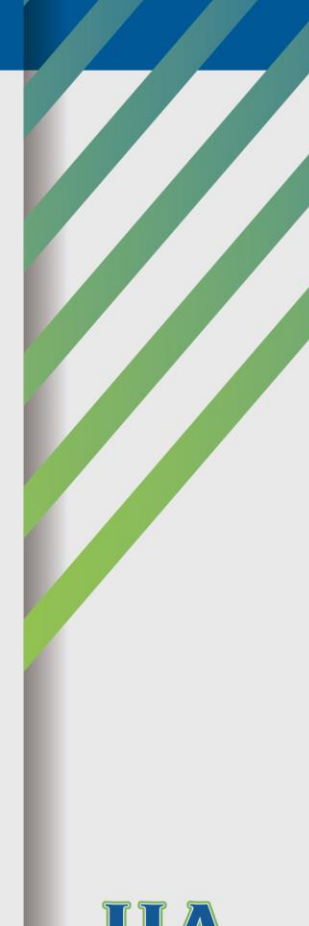

**RECTORÍA** 

2017-2023

**DIRECCIÓN DE CONTABILIDAD**

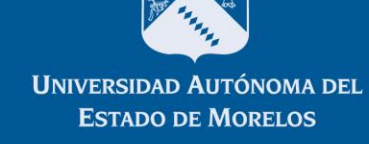

## FONDO REVOLVENTE

Es una cantidad de dinero en efectivo reembolsable.

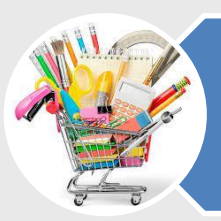

Sirve para cancelar obligaciones no previsibles, de valor reducido.

Facilitando el cumplimiento de las funciones de las áreas, otorgándoles mayor libertad de acción en la adquisición y suministro de materiales y servicios urgentes de las partidas presupuestales 2000 y 3000

Una universidad de excelencia

**DIRECCIÓN DE CONTABILIDAD**

## AUTORIZACIÓN

- La Coordinación General de Planeación y Administración es quién autoriza los montos asignados.
- EL monto del Fondo revolvente será de hasta 20% del techo presupuestal, asignado de Gasto Corriente al área que corresponda en el ejercicio
- Los Titulares del área que se les haya asignado un techo presupuestal del Gasto Corriente por parte de la Dirección de Presupuestos, son los que pueden solicitar la asignación del fondo revolvente.
- NOTA: La asignación y cancelación deberán ser a nombre del titular del área y se entrega en la dirección de contabilidad.

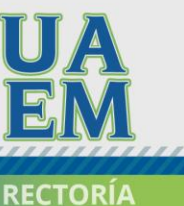

2017-2023

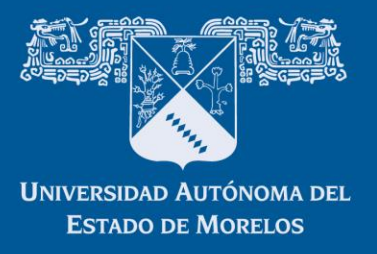

**DIRECCIÓN DE CONTABILIDAD**

# **UNIVERSIDAD AUTÓNOMA DEL ESTADO DE MORELOS**

## SOLICITUD

La Dirección de Contabilidad al inicio de cada ejercicio fiscal llevará acabo la gestión para la asignación del fondo.

Se hará por medio de oficio dirigido a la Dirección durante el primer trimestre del ejercicio firmado por Titular del área, indicando quien será el Administrador/a del Fondo y el monto asignado.

Una vez que tenemos la petición de fondo revolvente, se verifica que tengan presupuesto asignado y se procede a hacer el formato de ventanilla, para que pueda ser firmado por el Titular.

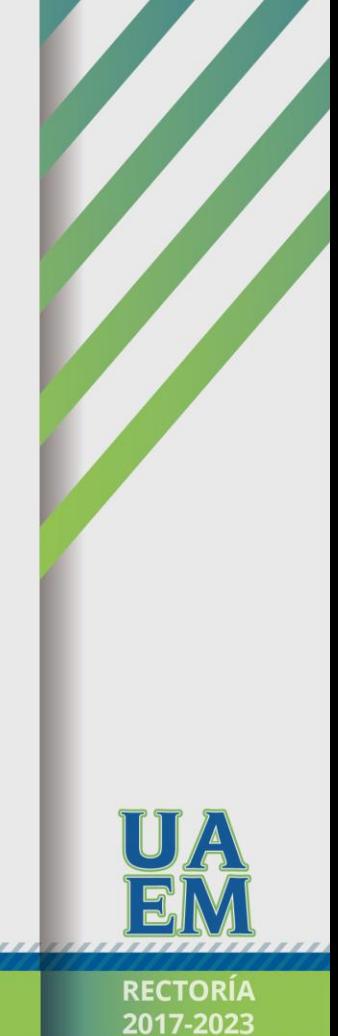

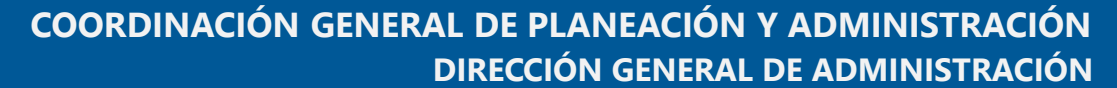

#### **DIRECCIÓN DE CONTABILIDAD**

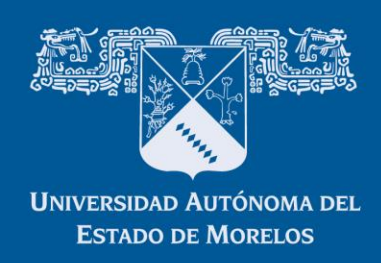

#### PAGARÉ**PAGARE** R E C I B I de la Universidad Autónoma del Estado de Morelos, la cantidad de \$ 10,000,00. (DIEZ MIL PESOS 00/100 M.N.), importe que constituye la dotación permanente para el FONDO REVOLVENTE DE LA DIRECCION GENERAL DE ADMINISTRACIÓN CORRESPONDIENTE AL 2020, donde se cubrirán todas las erogaciones menores que en la misma se presenten. Con este documento otorgo el más amplio resguardo que en derecho sea necesario y respondo por la cantidad expresa a la Universidad Autónoma del Estado de Morelos, obligándome a manejar dicho fondo bajo mi estricta responsabilidad a cuyo efecto me comprometo a emplearlo única y exclusivamente en gastos autorizados de acuerdo a los lineamientos generales para el ejercicio del presupuesto vigente. Igualmente me obligo a devolverlo o entregar la comprobación a la persona que se me indique tan pronto sea requerido para ello. Convengo también expresamente que, en caso de incurrir en alguna responsabilidad en el manejo del mencionado fondo, ya sea por falta de vigilancia o por cualquier otra causa no imputable a la Universidad Autónoma del Estado de Morelos, se me descuente su importe de las percepciones que devenque con la misma. Para constancia y entendido del valor y alcance del presente RECIBO RESGUARDO lo firmo de entera conformidad el día \_\_\_\_\_\_\_\_ de \_\_\_\_\_\_\_\_\_\_\_\_\_\_\_\_\_\_\_\_\_\_\_ del año 2020. RESPONSABLE DEL FONDO REVOLVENTE Va. Bo. C.P. EUGENIA RUBIO CORTES C.P. MAYTE LIZBETH VARGAS LUGO TITULAR DEL ÁREA DIRECTORA DE CONTABILIDAD

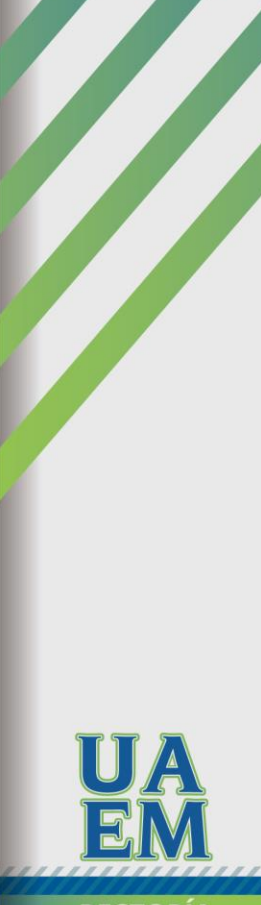

#### Una universidad de excelencia

**DIRECCIÓN DE CONTABILIDAD**

## ADMINISTRADOR DEL FONDO REVOLVENTE

- Cuando por cualquier causa la persona titular de un área encargada de la administración del fondo revolvente dejara de prestar sus servicios laborales a la Universidad o a dicha área deberá emitir un oficio señalando la nueva persona encargada de realizar tales funciones.
- El trabajador universitario que deje la responsabilidad de administrar el fondo revolvente invariablemente deberá de realizar la comprobación total o el reintegro que corresponda en tiempo y forma.

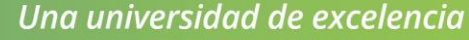

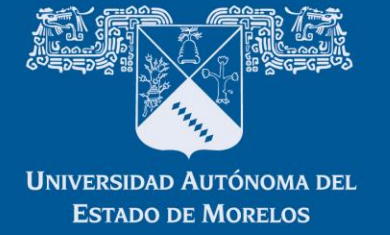

**DIRECCIÓN DE CONTABILIDAD**

# **UNIVERSIDAD AUTÓNOMA DEL ESTADO DE MORELOS**

## CANCELACIÓN DE FONDO REVOLVENTE

Al cierre del ejercicio fiscal se realizará la comprobación/cancelación del monto total del fondo asignado, por lo que, en el mes de octubre de cada anualidad, la Dirección General de Administración informará de la fecha límite para dicha comprobación/cancelación. En caso de no realizarlo en las fechas establecidas, la Dirección de Contabilidad solicitará la aplicación del descuento vía nómina por el importe que se tenga el adeudo.

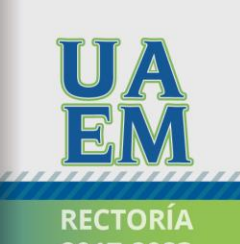

Una universidad de excelencia

2017-2023

**DIRECCIÓN DE CONTABILIDAD**

## CANCELACIÓN DE FONDO REVOLVENTE

La comprobación para la cancelación del Fondo, se presentará registrada en la Relación de Gastos (Anexo 2), firmada por Titular del área que autorizó y el Administrador/a del Fondo, acompañada de los comprobantes. Cuando el área revisora rechace un documento se contará con dos días hábiles para entregarlo nuevamente.

Los **GASTOS AUTORIZADOS** para cubrirse con el fondo revolvente, bajo los siguientes rubros conforme la Clasificación por Objeto del Gasto, son:

Material de limpieza.

Material para oficina (papelería).

Copiado emergente.

Compra de agua purificada (debidamente facturada).

Servicios de Oficina.

Mensajería.

Viáticos al interior del Estado y comisiones a la Ciudad de México y otras localidades ubicadas en un radio de hasta 80 kilómetros del domicilio del área de adscripción del solicitante en el mismo día.

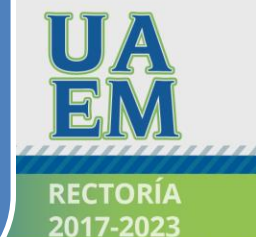

**UNIVERSIDAD AUTÓNOMA DEL ESTADO DE MORELOS** 

**DIRECCIÓN DE CONTABILIDAD**

# **UNIVERSIDAD AUTÓNOMA DEL ESTADO DE MORELOS**

## CANCELACIÓN DE FONDO REVOLVENTE

Los **GASTOS NO AUTORIZADOS** para cubrirse con el fondo revolvente, bajo los siguientes rubros conforme la Clasificación por Objeto del Gasto, son:

- Gastos de uso personal del personal de confianza y honorarios de la Universidad.
- Anticipos de viáticos y subsistencias.
- Préstamos personales, u otros desembolsos no estipulados en estas disposiciones.
- Gastos que no tengan el carácter de imprevisibles o urgentes.
- Realizar pagos diferentes a la función del fondo revolvente.
- Realizar pagos sin disponibilidad en las partidas presupuestarias.

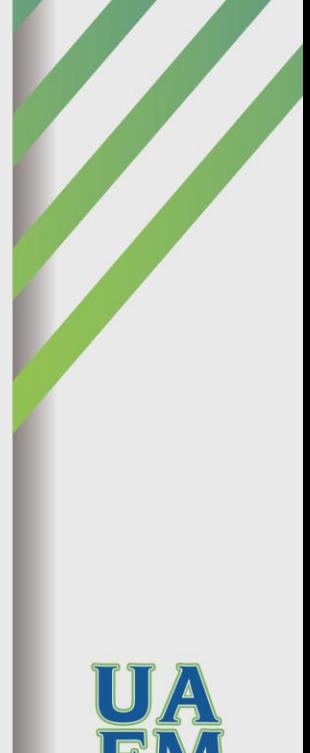

RECTORIA

2017-2023

**DIRECCIÓN DE CONTABILIDAD**

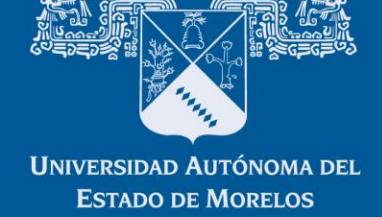

## CANCELACIÓN DE FONDO REVOLVENTE

Además de lo señalado anteriormente, se podrá utilizar el fondo para otros conceptos emergentes, debidamente Justificados siempre y cuando no rebasen la cantidad autorizada.

> La Dirección de Contabilidad es la encargada de la emisión de las Constancias de No Adeudo. Se solicitan mediante oficio indicando nombre completo, lugar de adscripción y numero de control.

**RECTORÍA** 

2017-2023

#### **DIRECCIÓN DE CONTABILIDAD**

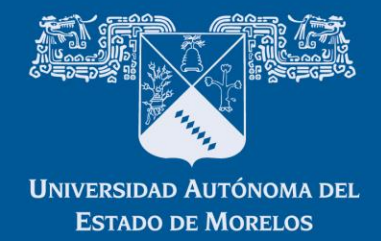

## ANEXO 2: CANCELACION DEL FONDO REVOLVENTE

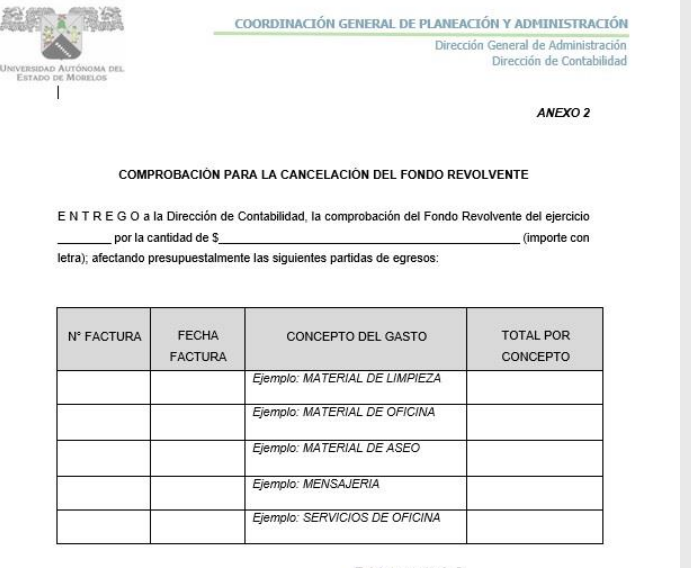

Total comprobado \$

AUTORIZO (CARGO DEL TITULAR DEL ÁREA)...

ELABORO ADMINISTRADOR/A DEL FONDO

(NOMBRE Y EIRMA)...

(NOMBRE Y FIRMA)

Cuernavaca, Morelos a del  $20$ de

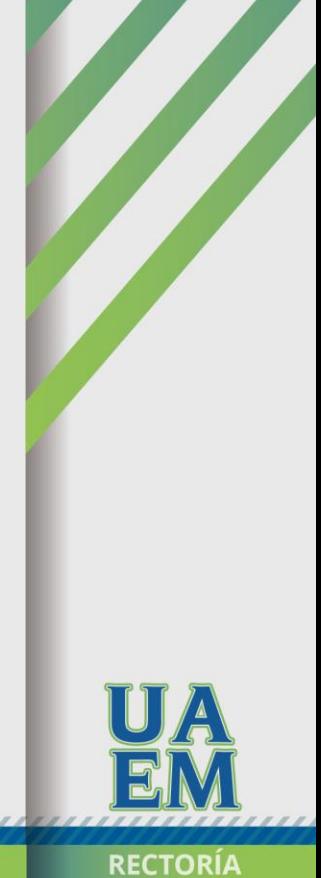

2017-2023

**DIRECCIÓN DE CONTABILIDAD**

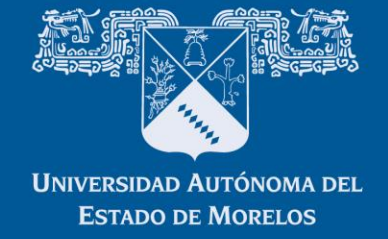

## DE LA ADMINISTRACIÓN DEL FONDO

Será responsabilidad y cubrirán con sus propios recursos, el Administrador/a del Fondo que autoricen y utilicen el fondo revolvente en forma indebida, por no sujetarse al presente ordenamiento

Por disposición de la Coordinación General de Planeación y Administración se podrá retirar el manejo del Fondo revolvente, cuando se compruebe su inadecuado manejo, por lo que asumirá las consecuencias en forma mancomunada el Titular del área, con el Administrador/a del Fondo.

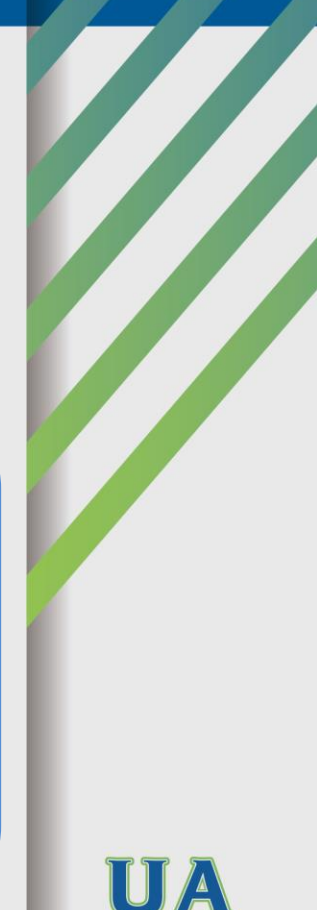

**RECTORÍA** 

2017-2023

**DIRECCIÓN DE CONTABILIDAD**

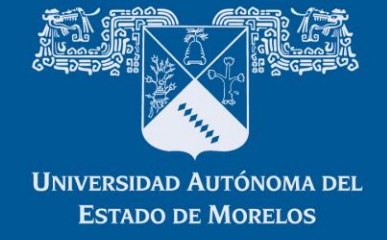

# GASTOS POR COMPROBAR

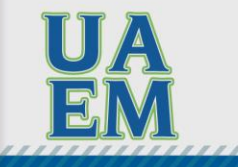

Una universidad de excelencia

**DIRECCIÓN DE CONTABILIDAD** 

## **SOLICITUD**

#### **SOLICITANTE DIRECCIÓN DE PRESUPUESTOS**

Ingresa a la Dirección de Presupuestos mediante Ventanilla:

a) El "Formato Único de Tramite".

**UNIVERSIDAD AUTÓNOMA DEL** 

**ESTADO DE MORELOS** 

b) Recibo que queda como garantía del dinero recibido, al cual se le creara el adeudo (anexo 1).

En caso de transferencias al proveedor, anexar copia de la caratula del estado de cuenta donde se vea claramente la Clabe Interbancaria

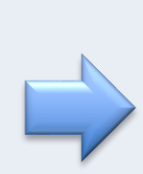

la solicitud que están requiriendo, una vez verificado el saldo se sellará, turnándose la documentación la Dirección de Contabilidad a través de Departamento de Registros Contables para su contabilización y se sella de aprobado. Siempre y cuando la persona solicitante no tenga adeudo.

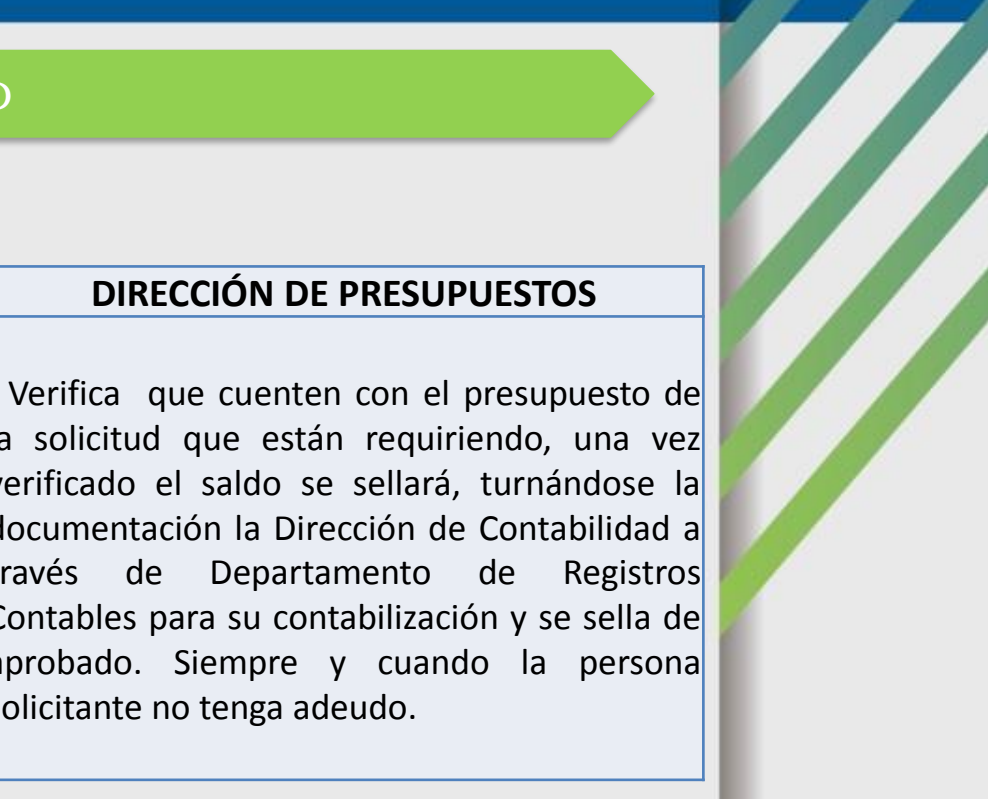

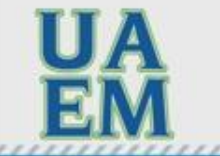

**RECTORIA** 

2017-2023

**DIRECCIÓN DE CONTABILIDAD** 

## SOLICITUD

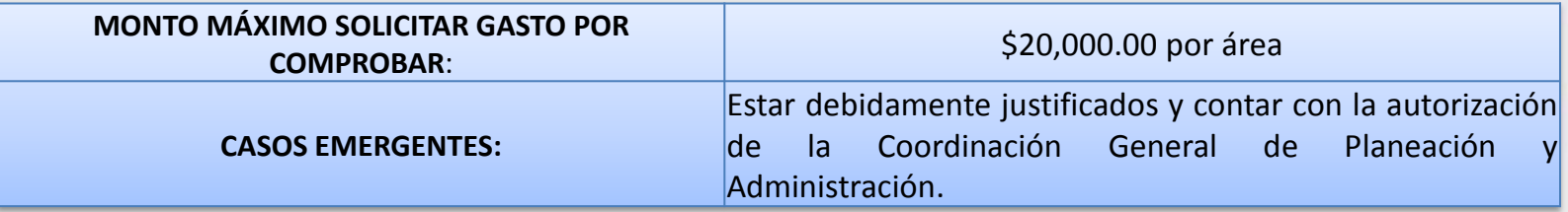

El solicitante solo podrá ser acreedor a un adeudo, independientemente del recurso que sea, a excepción del Fondo Revolvente, para evitar el riesgo de incumplimiento

> En el caso de fondos extraordinarios podrá rebasar el monto de 20,000.00 I.V.A incluido por área, siempre y cuando los Lineamientos o Reglas de Operación del Programa que se trate lo permitan.

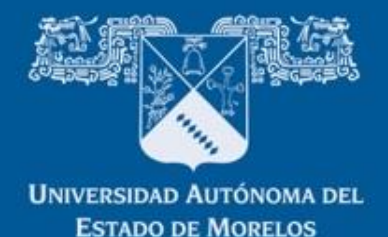

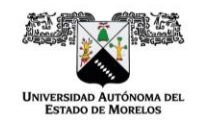

## TRÁMITE DE GASTOS POR COMPROBAR

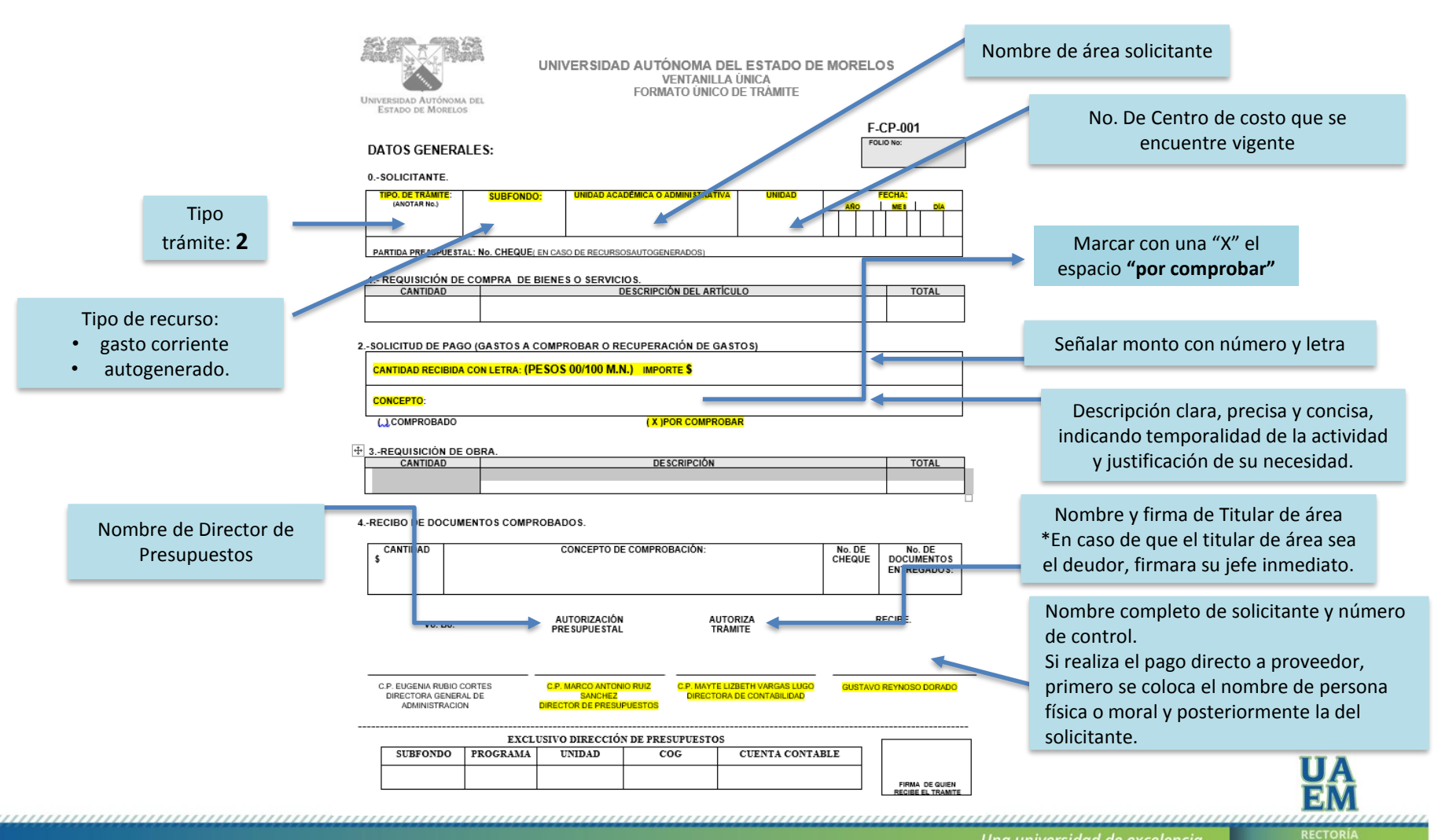

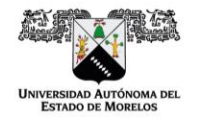

## TRÁMITE DE GASTOS POR COMPROBAR

COORDINACIÓN GENERAL DE PLANEACIÓN Y ADMINISTRACIÓN

Dirección General de Administración Dirección de Contabilidad

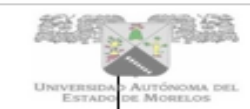

#### ANEXO 1

del 2019.

de

#### **GASTOS POR COMPROBAR**

R E C I B I de la Universidad Autónoma del Estado de Morelos, la cantidad de (importe con letra) por concepto de GASTOS POR COMPROBAR, los cuales se desglosan a continuación:

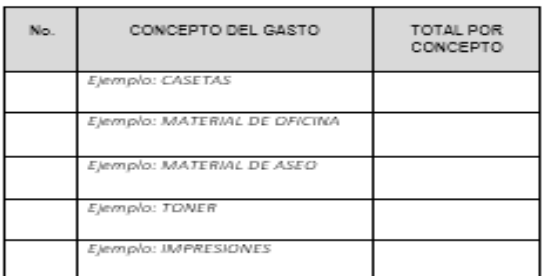

Es importante que la relación se agrupe de acuerdo al tipo de gasto, anexando el monto total de lo solicitado.

Con el presente, acepto el adeudo por la cantidad señalada en el mismo y me comprometo a presentar en un término de 20 días naturales contados a partir de la fecha de recepción del dinero, la comprobación del mismo en el entendido de que al no cumplir en tiempo y forma, se procederá a su descuento vía nómina"

ATENTAMENTE

(NOMBRE Y FIRMA DEL SOLICITANTE) (CARGO DEL SOLICITANTE)

Cuernavaca, Morelos a

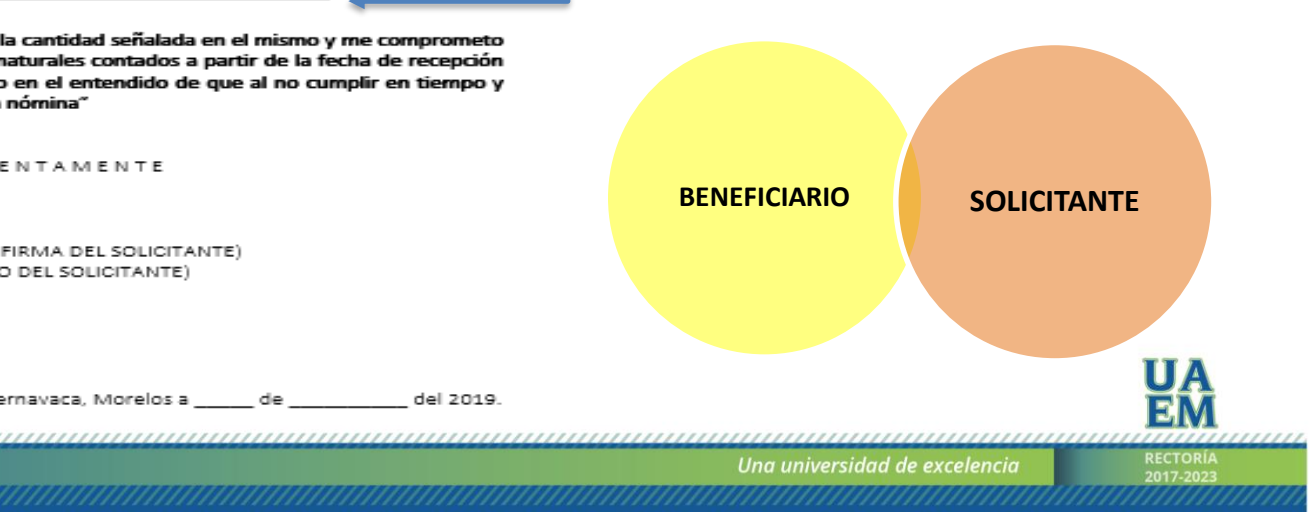

**DIRECCIÓN DE CONTABILIDAD** 

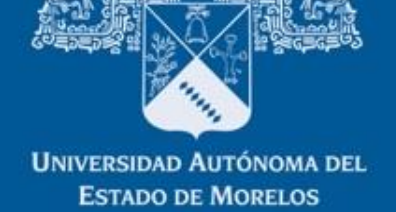

# COMPROBACIÓN DEL GASTO

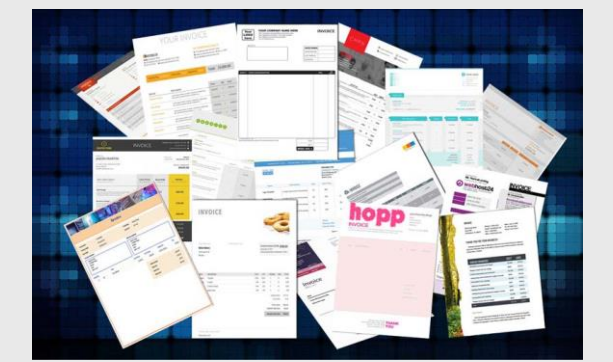

Una universidad de excelencia

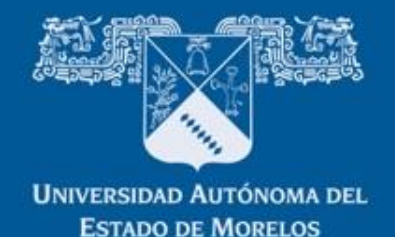

**DIRECCIÓN DE CONTABILIDAD** 

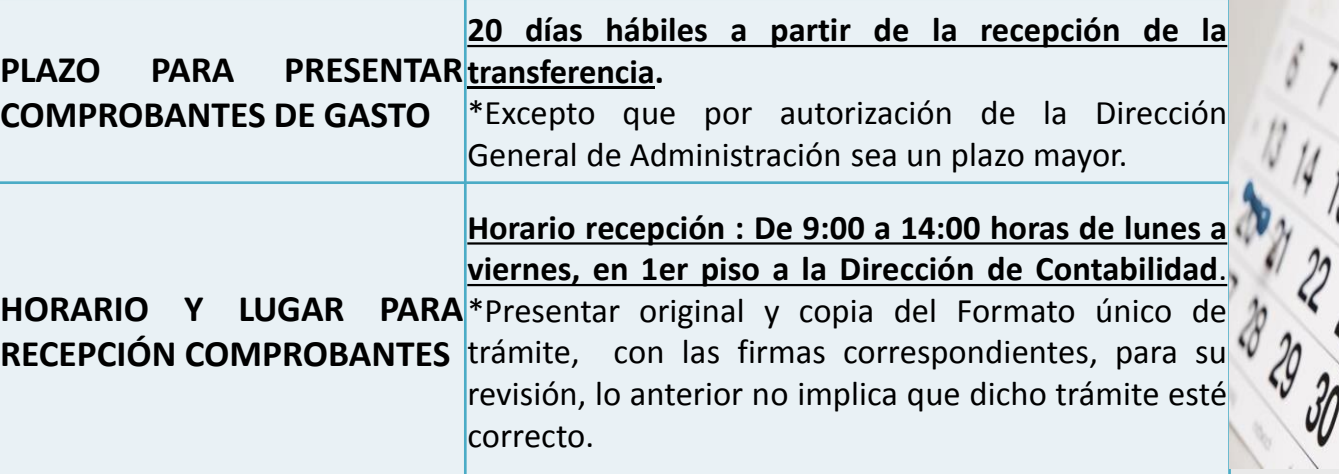

Al solicitante que no realice su comprobación en el plazo señalado, se le aplicarán los procedimientos establecidos por la Dirección de Contabilidad a través de Departamento de Registros Contables, para el cobro del importe del recibo de garantía *(anexo 1)*.

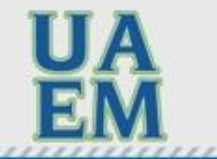

Una universidad de excelencia

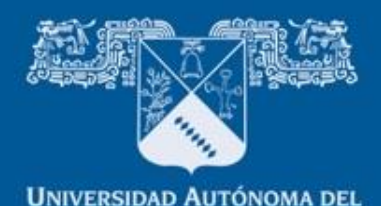

**ESTADO DE MORELOS** 

#### **COORDINACIÓN GENERAL DE PLANEACIÓN Y ADMINISTRACIÓN** DIRECCIÓN GENERAL DE ADMINISTRACIÓN

#### **DIRECCIÓN DE CONTABILIDAD**

## **MANEJO Y USO / Comprobación del gasto**

## ENTREGA COMPROBACIÓN

A la Dirección de Contabilidad a través del Departamento de Registros Contables, todas las facturas que integran la comprobación del gasto; se deberán **agrupar por tipo de gasto** de manera clara y concisa cada una y presentarla en el formato establecido para el fin, colocando la suma total comprobada con el nombre, firma de quien ejerció el gasto, el sello del área y Vo. Bo. por el Titular del área. *(anexo 2)*.

## REQUISITOS FACTURAS

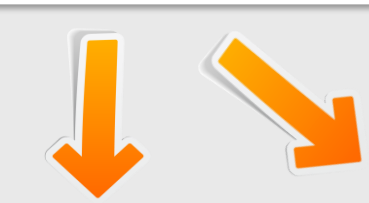

Legibles, claros en sus conceptos y sin alteraciones, tachaduras o enmendaduras, que reúnan los requisitos fiscales establecidos en el CFF y la Legislación Fiscal aplicable, las cuales deberán ser las siguientes:

- ➢ NOMBRE. Universidad Autónoma del Estado de Morelos,
- ➢ DIRECCIÓN. Avenida Universidad No 1001, Colonia Chamilpa. C.P. 62209, Cuernavaca, Morelos
- ➢ RFC. UAE671122G49
- ➢ CONCEPTO. Procurar que el gasto este detallado, deberá señalar con claridad la cantidad y clase de mercancías o descripción del bien o servicio que ampare.
- ➢ USO DE CFDI. Deberá de ser **G03 Gastos en General.**
- ➢ MÉTODO DE PAGO. Será PUE, Pago en una sola exhibición.
- ➢ FORMA DE PAGO:
- a) Hasta por un monto de 2,000.00 (Dos mil pesos 00/100 M.N.) deberán señalar, **01 Efectivo**

b) Pagos que excedan de 2,000.00 ,se deben de realizar y señalar **03 Transferencia Electrónica De Fondos**, **28 Tarjeta De Débito** y **04 Tarjeta de crédito**

➢ Colocar en la factura el motivo del gasto.

Una universidad de excelencia

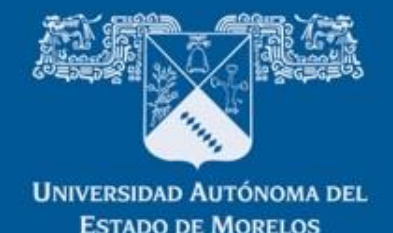

#### **DIRECCIÓN DE CONTABILIDAD**

## **MANEJO Y USO / Comprobación del gasto**

**COMPROBANTES QUE NO REUNAN REQUISITOS FISCALES O NO SON CONGRUENTES CON LOS** 

GASTOS SOLICITADOS. *GASTOS SOLICITADOS. CASTOS SOLICITADOS. P Reembolse el dinero en efectivo por el saldo no* comprobado o por el total, según sea el caso. ➢ Se cambia la factura con el proveedor, corrigiendo los datos que le fueron observados.

- ➢ Es responsabilidad del usuario, verificar la autenticidad de los comprobantes fiscales en la dirección electrónica del SAT: www.sat.gob.mx y adjuntar al trámite la verificación impresa de cada CFDI. XIX.
- ➢ *Existen bienes o servicios que para su adquisición es necesario, que el trámite se realice a través de una requisición y no solicitar un gasto por comprobar:*
	- Contratación de servicios de consultorías, asesorías, estudios e investigaciones.
	- Bienes muebles y acervo bibliográfico.

Una universidad de excelencia

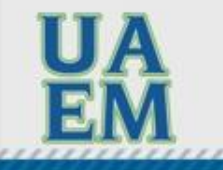

**RECTORIA** 

2017-2023

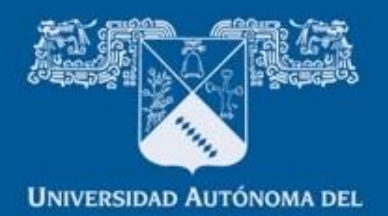

**ESTADO DE MORELOS** 

## COORDINACIÓN GENERAL DE PLANEACIÓN Y ADMINISTRACIÓN **DIRECCIÓN GENERAL DE ADMINISTRACIÓN**

#### **DIRECCIÓN DE CONTABILIDAD**

## **MANEJO Y USO / Comprobación del gasto**

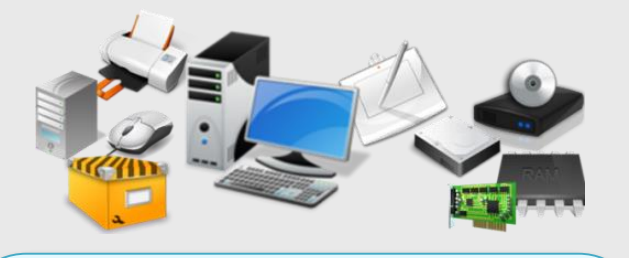

**BIEN MUEBLE**, cuyo importe rebase la cantidad de \$2,200.00 ,precio unitario más I.V.A. deberán ser resguardados por el área de la Dirección de Contabilidad a través de Departamento de Resguardo Patrimonial y debe contar con los requisitos que se plasman en la circular 38 de fecha 08 de agosto del 2018, para que pueda ser aceptada.

**No se deben presentar en un mismo CFDI conceptos de gastos y bienes muebles (activos), se debe solicitar al proveedor la separación de los mismos.**

#### 1. Descripción. (completa y entendible)

2. Marca, modelo y serie. (De acuerdo al tipo de bien a resguardar; ya que dependiendo del tipo puede tener o no los datos solicitados)

- 3. Unidad ( Centro de Costo)
- 4. Subfondo. (Tipo De Recurso)
- 5. Programa.

6. Nombre Y Firma Del Responsable De La Unidad (Señalando Su Puesto).

- 7. Sello De La Unidad.
- 8. Fecha de la recepción de los bienes a su entera satisfacción.
- 9. Ubicación Del Bien (de acuerdo al Catálogo de Infraestructura)

10. Enviar por correo electrónico [\(resguardo.patrimonial@uaem.mx\)](mailto:emiliano.ortega@uaem.mx) la fotografía visible del bien a resguardar, en donde muestre el número de serie y modelo.

11. Funcionalidad del bien adquirido, proporcionar la información suficiente para no resguardar un gasto (accesorio menor) de conformidad con el catálogo del objeto del gasto vigente del Consejo Nacional de Armonización Contable (CONAC).

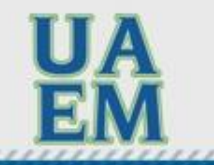

Una universidad de excelencia

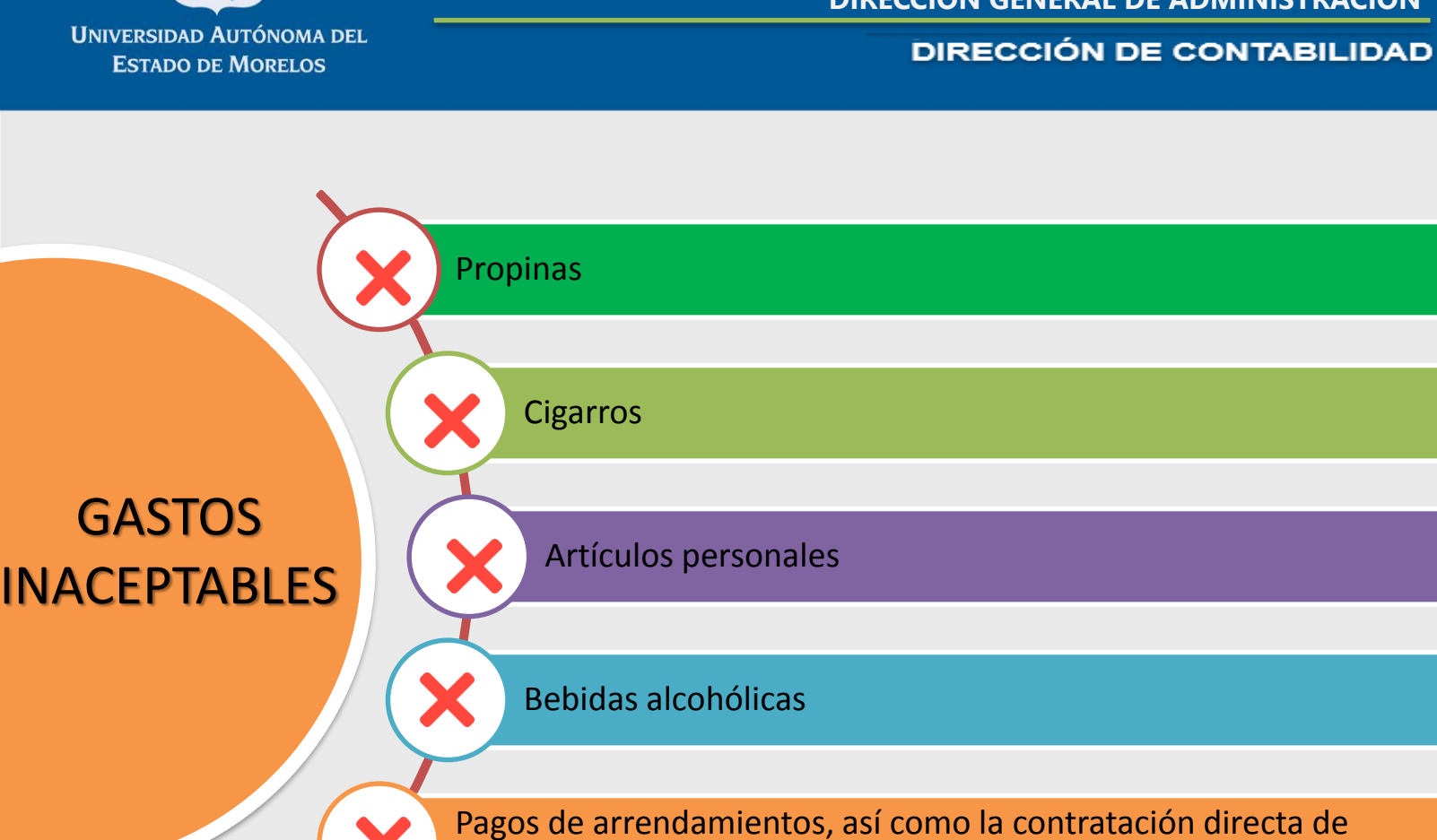

servicios personales y profesionales.

**Solo se recibirán comprobantes con fecha posterior a la transferencia del recurso**

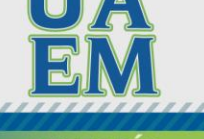

Una universidad de excelencia

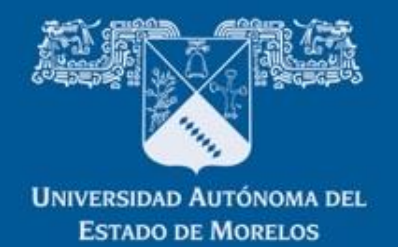

**DIRECCIÓN DE CONTABILIDAD** 

## MANEJO Y USO / Comprobación del gasto

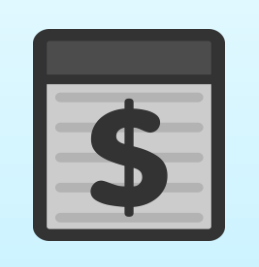

# **DEPÓSITO:**

- **Anexar ficha original .**
- **Colocar referencia del número de gasto.**
- **Colocar nombre del solicitante (deudor).**

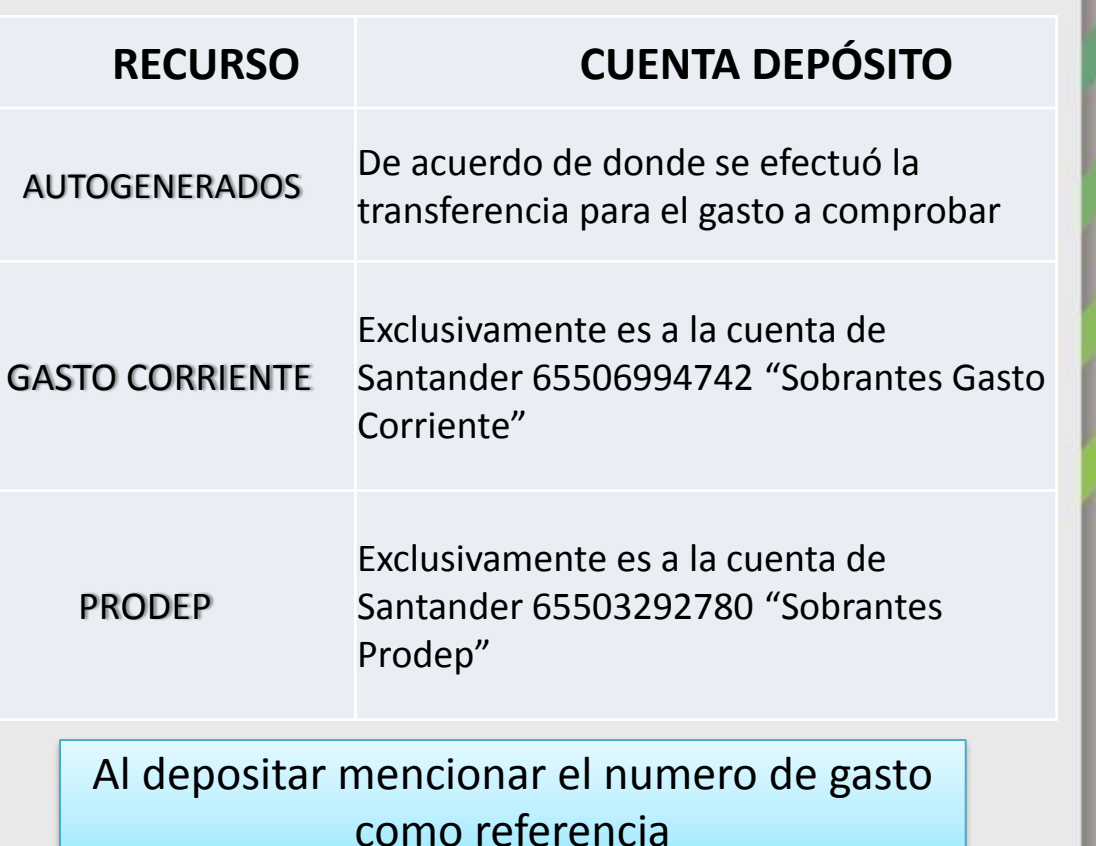

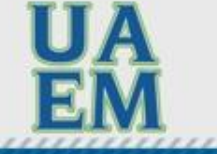

Una universidad de excelencia

**UNIVERSIDAD AUTÓNOMA DEL ESTADO DE MORELOS** 

COORDINACIÓN GENERAL DE PLANEACIÓN Y ADMINISTRACIÓN **DIRECCIÓN GENERAL DE ADMINISTRACIÓN** 

**DIRECCIÓN DE CONTABILIDAD** 

## **MANEJO Y USO / Comprobación del gasto**

ASISTENCIA A EVENTOS ACADÉMICOS

Anexar a la solicitud: la invitación, tríptico o cualquier otra forma que justifique la asistencia a dichos evento. (RECURSO AUTOGENERADOS)

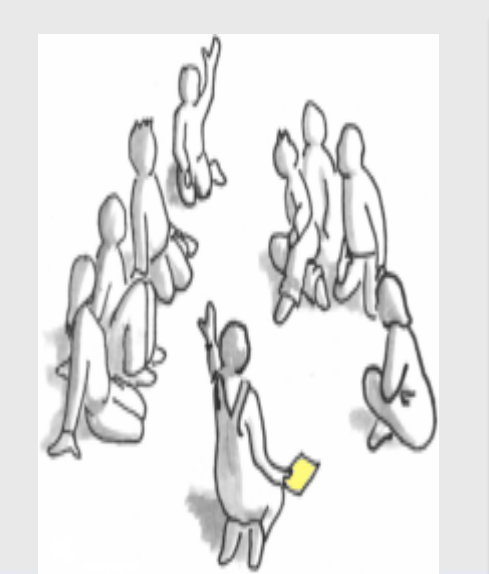

## ESTANCIAS ACADÉMICAS

- La comprobación será de 10 días hábiles posteriores a la fecha de retorno del estudiante o trabajador académico, excepto cuando sea cierre del ejercicio, en este caso deberá apegarse a lo establecido en la circular que para ello se expida .
- Se deberá anexar la constancia correspondiente o evidencia documental académica **equivalente**

**RECTORIA** 

2017-2023

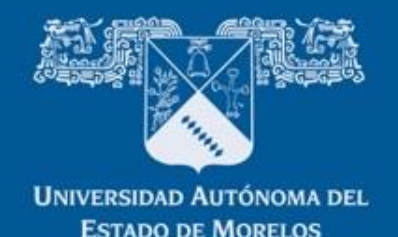

#### **DIRECCIÓN DE CONTABILIDAD**

## **MANEJO Y USO / Comprobación del gasto**

- *Mantenimiento de los vehículos institucionales*:
- a) Vo. Bo. De la Coordinación de Servicios Generales

#### • *Alimentación de personas:*

- a) Anotar en la factura, el nombre de la(s) persona(s) a la(s) que se le(s) autorizó el consumo mencionado
- b) Motivo que origina dicha erogación.
- c) En caso de presentar gastos de supermercado, de estudiantes y profesores por estancia y/o prácticas de campo, estos solo deberán de incluir alimentos y serán válidos presentando su CFDI, no se aceptará la compra de artículos personales.

- *Servicios de traslado y viáticos nacionales e internacionales:*
- a) Traslado aéreo nacional e internacional en clase turista, hospedaje, pasajes terrestres.
- b) Deberán anexar a la comprobación copia del diploma o constancia de asistencia que justifique el motivo del viaje.

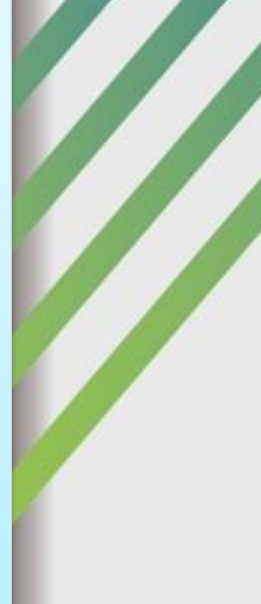

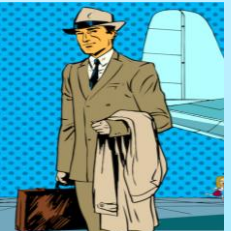

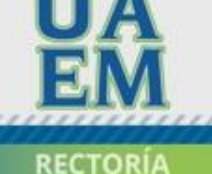

2017-2023

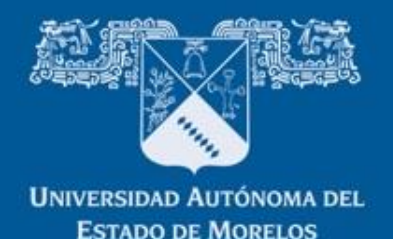

**DIRECCIÓN DE CONTABILIDAD** 

## **MANEJO Y USO / Comprobación del gasto**

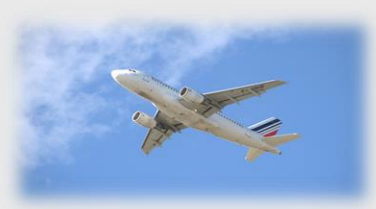

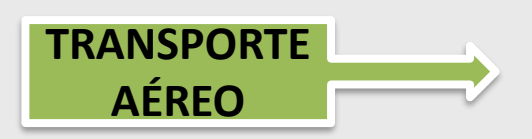

Comprobación a través de un comprobante fiscal emitido en el país de origen, que ampare la compra del boleto de avión y muestre claramente los importes de tarifa, impuestos y otros cargos, acompañado de su itinerario de vuelo.

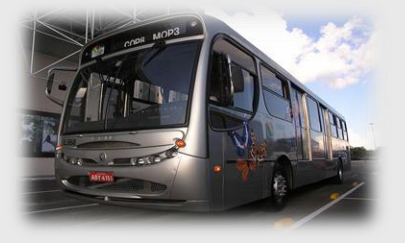

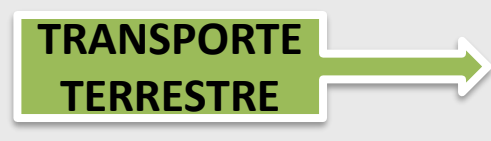

Se considerará únicamente el traslado de inicio y fin de los eventos, siempre y cuando se presenten los boletos del autobús que indiquen el lugar de origen y destino que corresponda

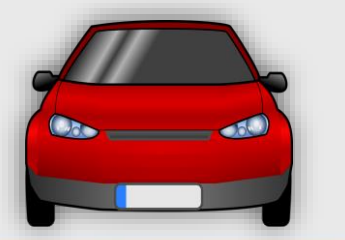

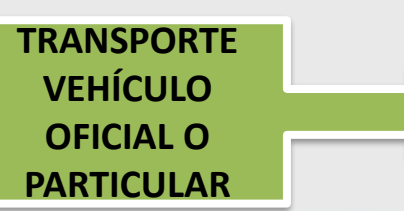

El interesado deberá solicitar los recursos necesarios para cubrir los gastos de combustible, casetas de peaje y estacionamiento, justificando el monto solicitado de acuerdo al destino.

Una universidad de excelencia

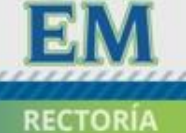

2017-2023

#### **UNIVERSIDAD AUTÓNOMA DEL**

#### **DIRECCIÓN DE CONTABILIDAD ESTADO DE MORELOS LLENADO DEL FORMATO ÚNICO DE TRÁMITE***/COMPROBACIÓN DEL GASTO*

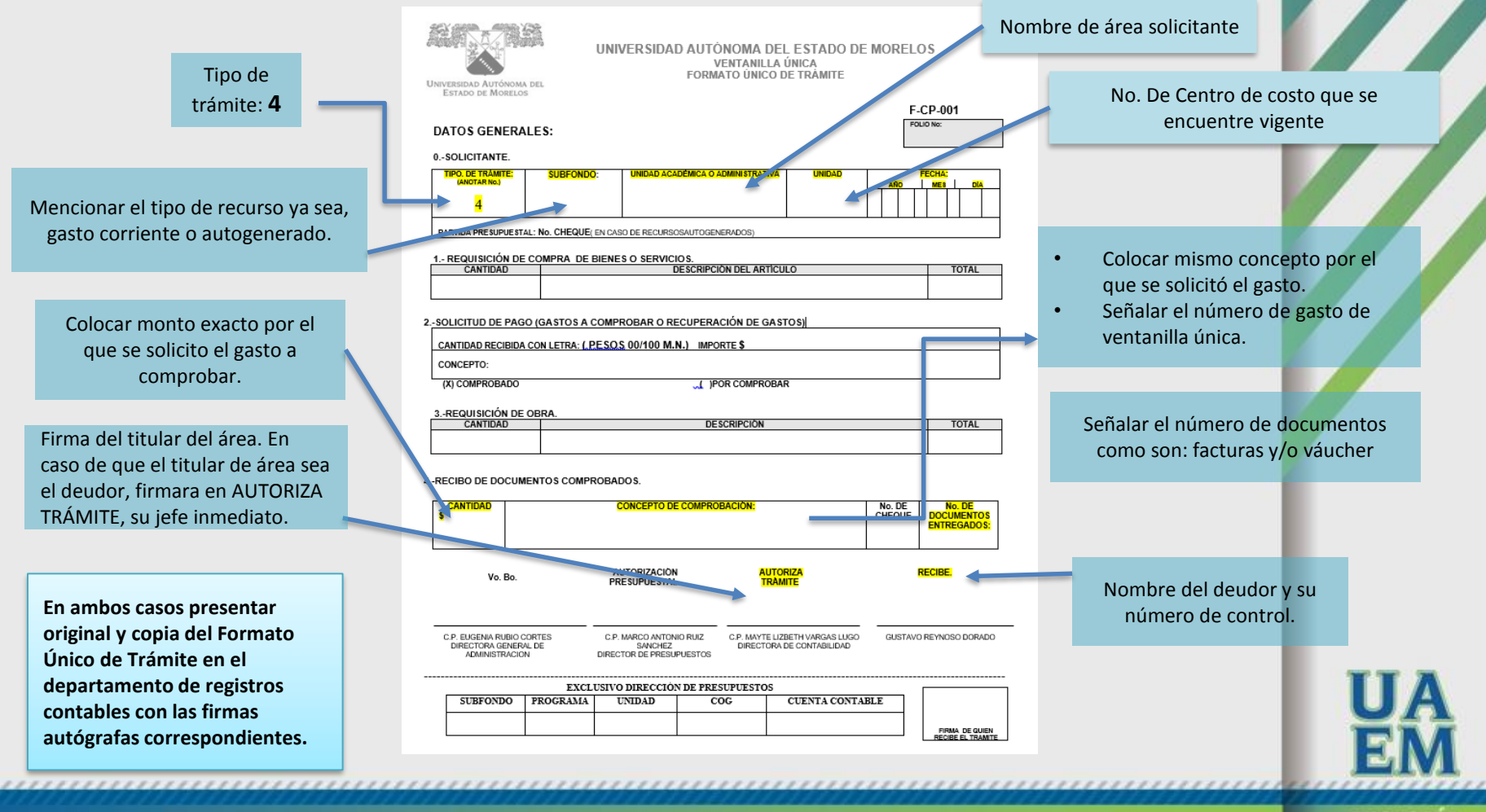

Una universidad de excelencia

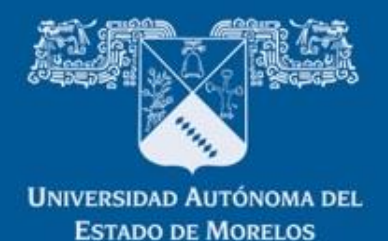

**DIRECCIÓN DE CONTABILIDAD** 

## **CUANDO APLIQUE LA SOLICITUD DE PAGO ÚNICA PARA FONDOS EXTRAODINARIOS***/COMPROBACIÓN DEL GASTO*

- Recibo de documentos comprobados
- Copia de la solicitud de pago única en la que se solicitó el gasto por comprobar.
- Relación de gastos que contenga: número de la factura, fecha de la factura, nombre del proveedor, concepto del gasto e importe de los mismos y la suma total comprobada con el nombre y firma de quien ejerció y autorizó el gasto o gastos

Tratándose del recurso PRODEP, dichos comprobantes deberán ser firmados por el responsable del proyecto, según lineamientos del mismo

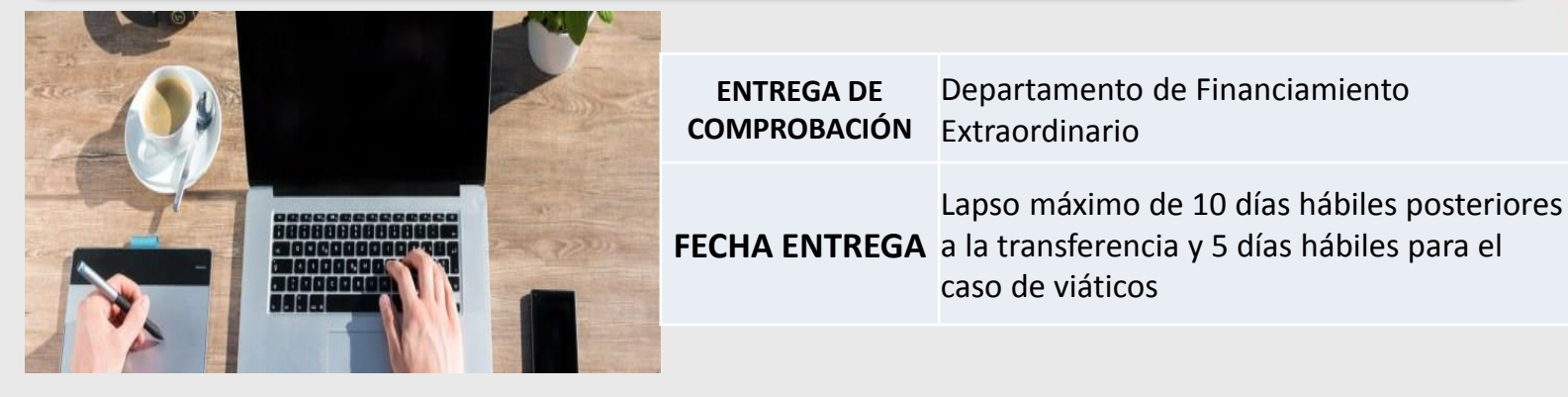

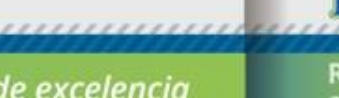

Una universidad de excelencia

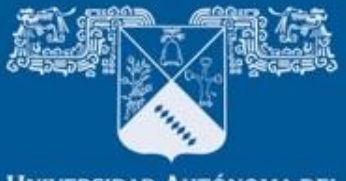

#### **DIRECCIÓN DE CONTABILIDAD**

**UNIVERSIDAD AUTÓNOMA DEL ESTADO DE MORELOS** 

## **EJEMPLO DEL ANEXO 2**

ANEXO<sub>2</sub>

#### COMPROBACIÓN DEL GASTO

ENTREGO a la Dirección de Contabilidad, la comprobación del Gasto No. por la cantidad de \$ (importe con letra) por concepto de (Colocar el concepto del Gasto por Comprobar); afectando presupuestalmente las siguientes partidas de egresos:

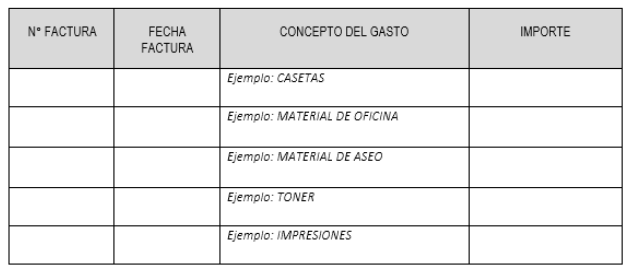

Total comprobado \$

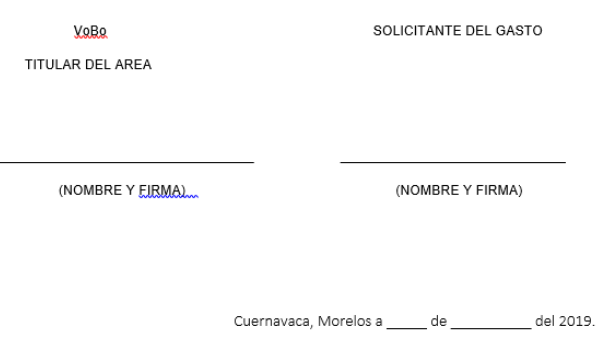

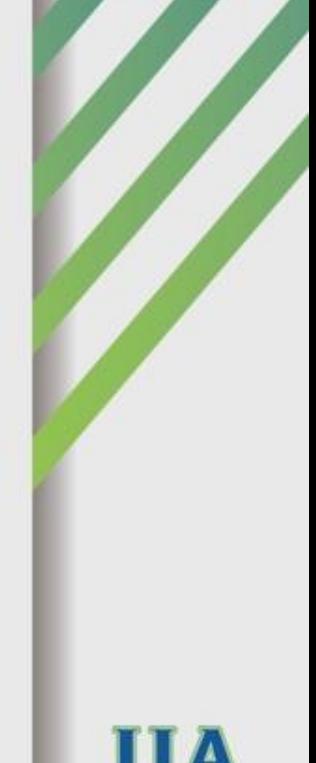

**RECTORÍA** 

2017-2023

Una universidad de excelencia

zacioninstitucional/rectoria/coordin acion-general-de-planeaciony-administracion/depto-deregistro-contable/

https://www.uaem.mx/organi

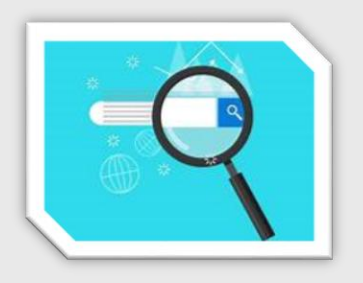